### Import from Excel DIRECTLY into Sage 50

"with just ONE CLICK, it's that simple!"

Ara Martirossian A.C.A. ara@excel2sage.co.uk

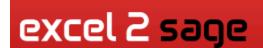

CALL NOW: 0800 311 21 91

We look forward to every call, speak to one of our team! email us : info@excel2sage.co.uk

## What are you re-keying from Excel into Sage 50?

### Accountant in business:

- EPOS \ Web Sales
- Stock adjustments
- General Ledger journals
  - Sales commissions, PAYROLL costs, ....

### Accountant in practice:

- Monthly journals: Depreciation, Accruals,
  Management Charges
- Inter-company entries: recharges, stock transfer, sales, ...

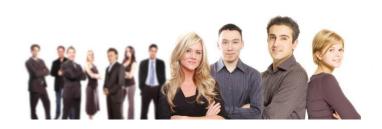

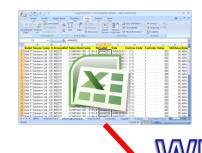

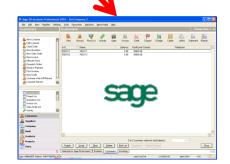

## Problems with Standard Sage import

- Not easy
- Not intuitive
- Only allows entry to ONE company at a time!
- Does <u>not</u> cover main 'day to day' transactions e.g. Sales Invoices, Purchase Invoices, ...

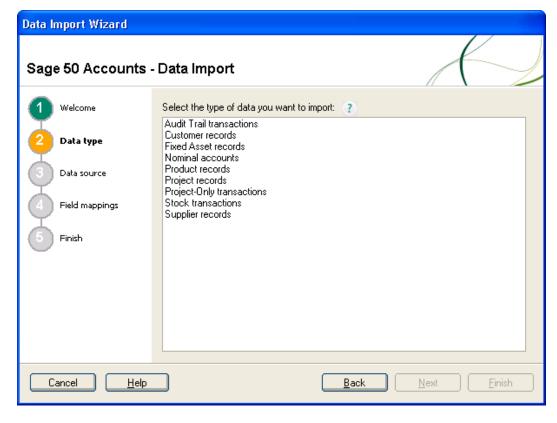

### Excel2Sage: with just ONE CLICK, it's that simple!

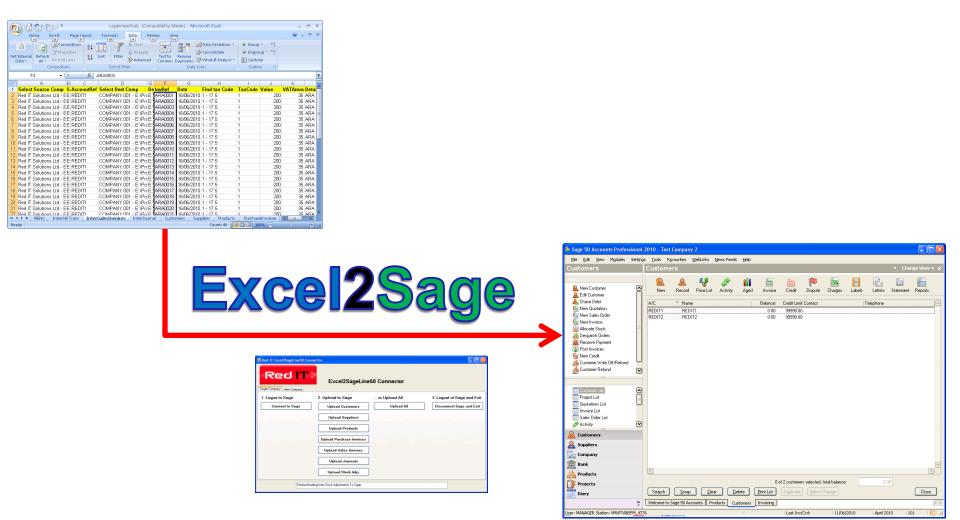

## Benefits to Accountants in ...

#### BUSINESS

- Easy to use
- Do work in Excel
- No double entry
- No re-keying errors
- Can repeat \ reverse imports easily

#### PRACTICE

- No need to wait for Sage backup file!
  - Just email XLS to client!
- No disruption to client business
- Able to post entries using simple Excel file
- Great for :
  - Inter \ Multi company
  - Management recharges
  - Audit adjustments ...

## **Transactions Covered**

| TRANSACTION TYPE                             | SINGLE COMPANY<br>VERSION | MULTI COMPANY<br>VERSION |
|----------------------------------------------|---------------------------|--------------------------|
| Customers                                    | Yes                       | Yes                      |
| Suppliers                                    | Yes                       | Yes                      |
| Product Codes                                | Yes                       | Yes                      |
| Sales Invoice Batch                          | Yes                       | Yes                      |
| Purchase Invoice Batch                       | Yes                       | Yes                      |
| Nominal Ledger Journal                       | Yes                       | Yes                      |
| Stock Adjustment                             | Yes                       | Yes                      |
| Multi-company Sales \ Purchase Invoice Batch |                           | Yes                      |
| Multi-company Stock Transfer                 |                           | Yes                      |
| Multi-company Nominal Ledger Journal         |                           | Yes                      |
| Default Companies                            | 1                         | 2                        |

## **User Comments**

- ✓ "REALLY easy to use"
- ✓ "with just ONE CLICK, it's that simple!"
- ✓ "A MUST HAVE add –on for Sage 50 users"
- ✓ "I can import my website sales in seconds"
- ✓ "Ideal for accountancy practices dealing with many Sage 50 clients"

# Example: Sales Invoice Batch

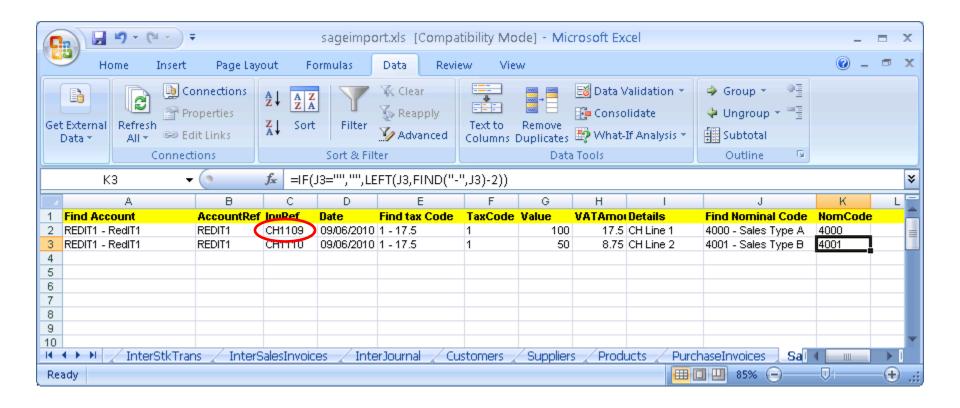

# Excel2Sage: with just ONE CLICK!

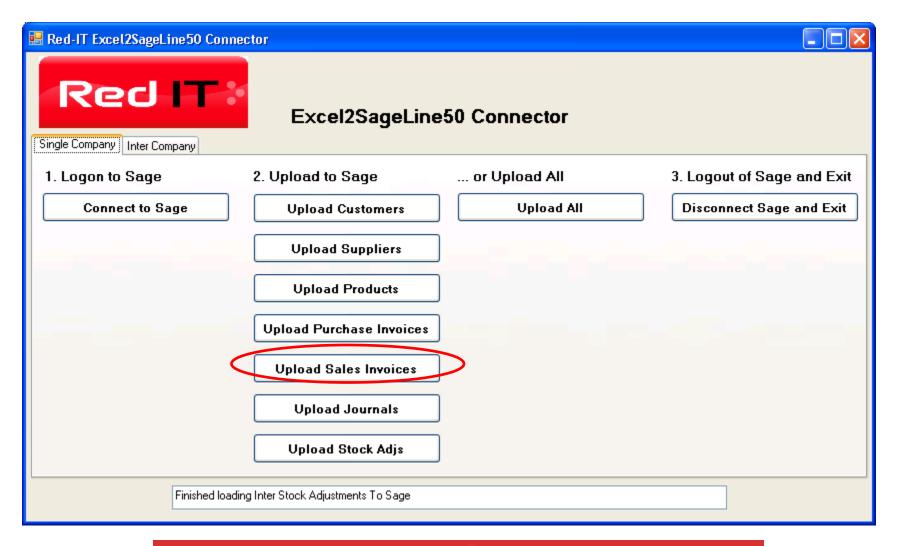

# Sage 50: Sales Invoices imported!

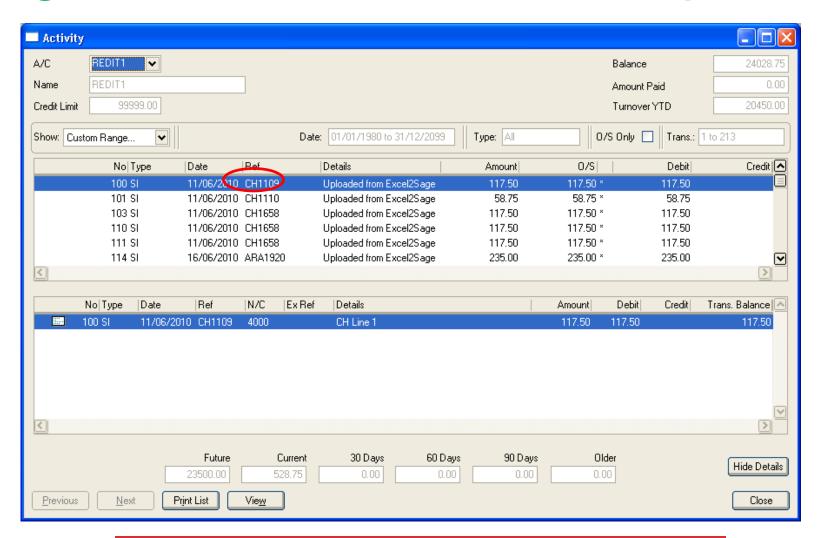

# Excel2Sage: Summary

- Easy to use!
- VERY cost effective@
- Can create Excel file anywhere
- User defined validation lists
- Can post to multi Sage 50
   companies simultaneously
   WITHOUT having to log in \ out of each! (Multi-company version only)

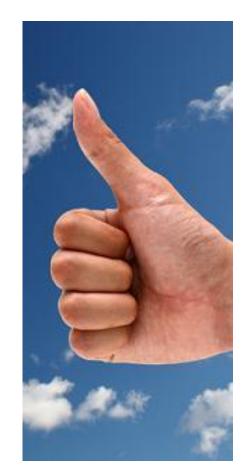

### THANK YOU FOR YOUR INTEREST!

Import from Excel DIRECTLY into Sage 50

"with just ONE CLICK, it's that simple!"

Ara Martirossian A.C.A. ara@excel2sage.co.uk

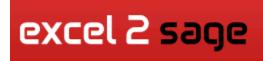

CALL NOW: 0800 311 21 91

We look forward to every call, speak to one of our team email us : info@excel2sage.co.uk